# COS 217: Introduction to Programming Systems

Assembly Language

Part 1

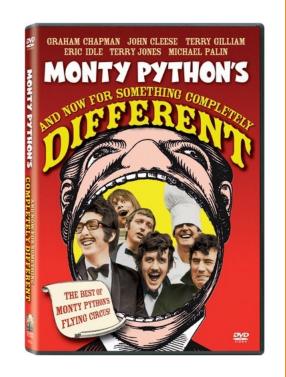

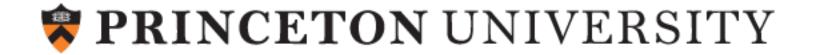

### Context of this Lecture

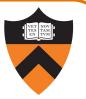

"Under the hood"

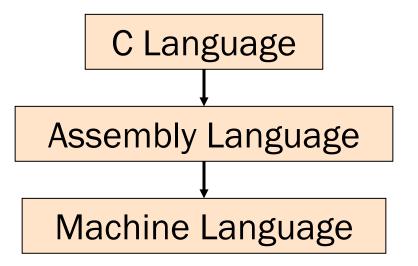

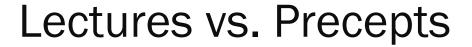

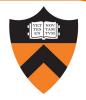

Approach to studying assembly language:

| Lectures                                              | Precepts                                         |
|-------------------------------------------------------|--------------------------------------------------|
| Study partial programs                                | Study complete programs                          |
| Begin with simple constructs; proceed to complex ones | Begin with small programs; proceed to large ones |
| Emphasis on reading code                              | Emphasis on writing code                         |

# Agenda

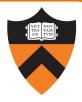

### Language Levels

Architecture

Assembly Language: Performing Arithmetic

Assembly Language: Load/Store and Defining Global Data

## High-Level Languages

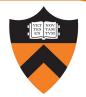

#### Characteristics

- Portable (to varying degrees)
- Complex
  - One statement can do a lot of work good ratio of functionality to code size
- Human readable
  - Structured: if(), for(), while(), etc.
  - Variable names can hide details of where data is stored (stack, heap, etc.)
  - Type system

```
int collatz(int n)
   int count = 0;
   while (n > 1) {
      count++;
      if (n & 1)
         n = 3 * n + 1;
      else
         n /= 2;
   return count;
```

# Machine Languages

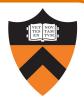

#### Characteristics

- Not portable (hardware-specific)
- Simple
  - Each instruction does a simple task – poor ratio of functionality to code size
- Not human readable
  - Not structured
  - Requires lots of effort!
  - Requires tool support

| 0000 | 0000 | 0000 | 0000 | 0000 | 0000 | 0000 | 0000 |
|------|------|------|------|------|------|------|------|
| 0000 | 0000 | 0000 | 0000 | 0000 | 0000 | 0000 | 0000 |
| 9222 | 9120 | 1121 | A120 | 1121 | A121 | 7211 | 0000 |
| 0000 | 0001 | 0002 | 0003 | 0004 | 0005 | 0006 | 0007 |
| 0008 | 0009 | 000A | 000B | 000C | 000D | 000E | 000F |
| 0000 | 0000 | 0000 | FE10 | FACE | CAFE | ACED | CEDE |
|      |      |      |      |      |      |      |      |
|      |      |      |      |      |      |      |      |
| 1234 | 5678 | 9ABC | DEF0 | 0000 | 0000 | F00D | 0000 |
| 0000 | 0000 | EEEE | 1111 | EEEE | 1111 | 0000 | 0000 |
| B1B2 | F1F5 | 0000 | 0000 | 0000 | 0000 | 0000 | 0000 |

## **Assembly Languages**

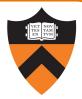

#### Characteristics

- Not portable
  - Each assembly language instruction maps to one machine instruction
- Simple
  - Each instruction does a simple task

#### Human readable

(In the same sense that Polish is human readable ... if you know Polish.)

```
w1, 0
       mov
loop:
               w0, 1
        cmp
       ble
               endloop
               w1, w1, #1
       add
       ands
               wzr, w0, #1
               else
       beq
               w2, w0, w0
       add
               w0, w0, w2
       add
       add
               w0, w0, 1
               endif
else:
               w0, w0, 1
       asr
endif:
               loop
endloop:
```

# Why Learn Assembly Language?

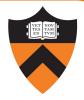

### Knowing assembly language helps you:

- Write faster code
  - In assembly language
  - In a high-level language!
- Write safer code
  - Understanding mechanism of potential security problems helps you avoid them –
     even in high-level languages
- Understand what's happening "under the hood"
  - Someone needs to develop future computer systems
  - Maybe that will be you!
- Become more comfortable with levels of abstraction
  - Become a better programmer!

# Why Learn ARM Assembly Lang?

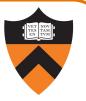

Why learn ARMv8 (a.k.a. AARCH64 or A64) assembly language?

#### Pros

- ARM is the most widely used processor in the world (in your phone, in your (recent) Mac, in your Chromebook, in Armlab, in internet-of-things devices)
- ARM has a modern and (relatively) elegant instruction set, compared to the big and ugly x86-64 instruction set

#### Cons

• x86-64 still has a huge presence in desktop/laptop/cloud (for now)

# Agenda

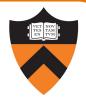

Language Levels

### **Architecture**

Assembly Language: Performing Arithmetic

Assembly Language: Load/Store and Defining Global Data

# John von Neumann (1903-1957)

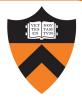

#### In computing

- Stored program computers
- Cellular automata
- Self-replication
- mergesort

#### Other interests

- Mathematics, statistics, game theory
- Nuclear physics

#### Princeton connection

- Princeton University & IAS, 1930-1957
- <a href="https://paw.princeton.edu/article/early-history-computing-princeton">https://paw.princeton.edu/article/early-history-computing-princeton</a>

#### Known for the "Von Neumann architecture"

- In which (machine-language) programs are just data in memory
- a.k.a. "Princeton architecture" contrast to the now-obsolete "Harvard architecture"

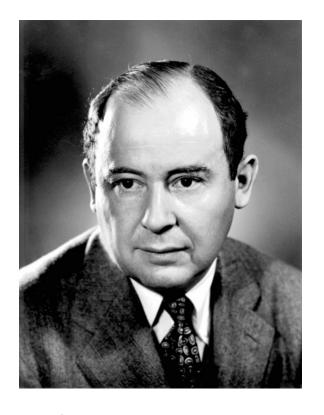

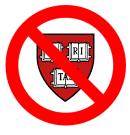

### Von Neumann Architecture

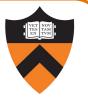

Instructions (encoded within words) are fetched from RAM

Control unit interprets instructions:

- to shuffle data between registers and RAM
- to move data from registers to ALU (arithmetic+logic unit) where operations are performed

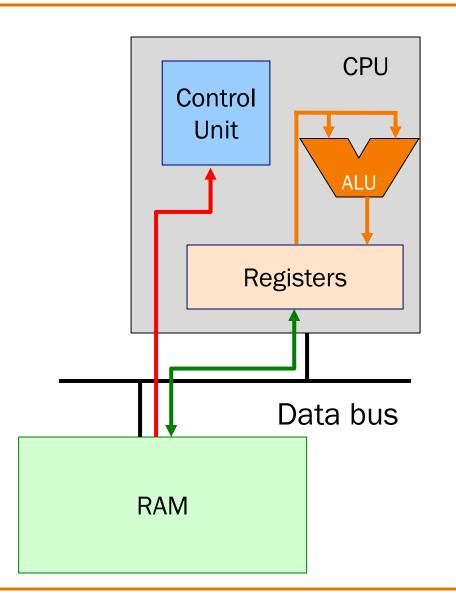

### Von Neumann Architecture

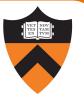

#### Registers

Small amount of storage on the CPU

- Top of the "storage hierarchy"
- Very {small, expensive, fast}

ALU instructions operate on registers

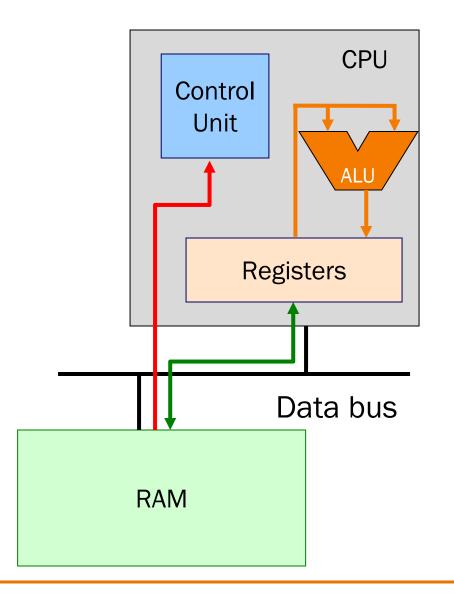

# **ALU Arithmetic Example**

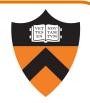

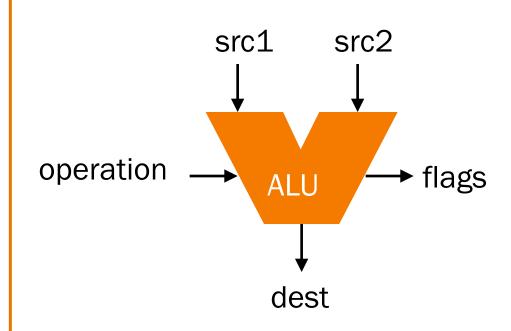

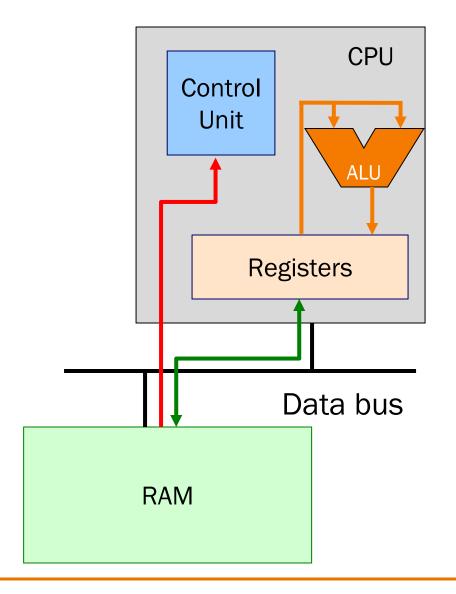

### Von Neumann Architecture

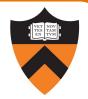

### RAM (Random Access Memory)

Conceptually: large array of bytes (gigabytes+ in modern machines)

- Contains data
   (program variables, structs, arrays)
- and the program!

Instructions are fetched from RAM

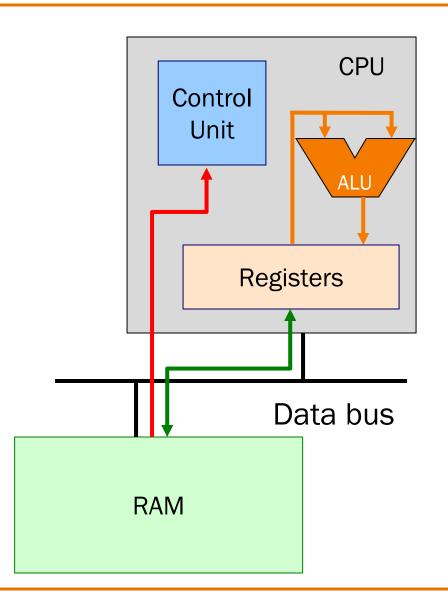

### Time to reminisce about old TOYs

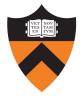

#### TOY REFERENCE CARD

#### INSTRUCTION FORMATS

| Format RR: | opcode | d | s   | t  | (0-6, A-B) |
|------------|--------|---|-----|----|------------|
| Format A:  | opcode | d | ado | dr | (7-9, C-F) |

#### ARITHMETIC and LOGICAL o

- 1: add
- 2: subtract
- 3: and
- 4: xor
- 5: shift left
- 6: shift right

#### TRANSFER between registe

- 7: load address
- 8: load
- 9: store
- A: load indirect
- B: store indirect

#### CONTROL

- 0: halt
- C: branch zero
- D: branch positive
- E: jump register
- F: jump and link

**Word size.** The TOY machine has two types of storage: main memory and registers. Each entity stores one *word* of information. On the TOY machine, a word is a sequence of 16 bits. Typically, we interpret these 16 bits as a hexadecimal integer in the range 0000 through FFFF. Using *two's complement notation*, we can also interpret it as a decimal integer in the range -32,768 to +32,767. See Section 5.1 for a refresher on number representations and two's complement integers.

**Main memory.** The TOY machine has 256 words of *main memory*. Each memory location is labeled with a unique *memory address*. By convention, we use the 256 hexadecimal integers in the range 00 through FF. Think of a memory location as a mailbox, and a memory address as a postal address. Main memory is used to store instructions and data.

**Registers.** The TOY machine has 16 *registers*, indexed from 0 through F. Registers are much like main memory: each register stores one 16-bit word. However, registers provide a faster form of storage than main memory. Registers are used as scratch space during computation and play the role of variables in the TOY language. Register 0 is a special register whose output value is always 0.

**Program counter.** The *program counter* or pc is an extra register that keeps track of the next instruction to be executed. It stores 8 bits, corresponding to a hexadecimal integer in the range 00 through FF. This integer stores the memory address of the next instruction to execute.

Register 0 always reads 0.
Loads from M[FF] come from stdin.
Stores to M[FF] go to stdout.

https://introcs.cs.princeton.edu/java/62toy/

16-bit registers (two's complement)

16-bit memory locations

8-bit program counter

## Registers and RAM

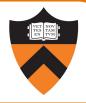

### Typical pattern:

- Load data from RAM to registers
- Manipulate data in registers
- Store data from registers to RAM

### On AARCH64, this pattern is enforced

- "Manipulation" instructions can only access registers
- This is known as a load-store architecture
   (as opposed to "register-memory" architectures)
- Characteristic of "RISC" (Reduced Instruction Set Computer) vs. "CISC" (Complex Instruction Set Computer) architectures, e.g. x86

# Registers (ARM-64 architecture)

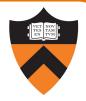

| 63                   | 31   | 0      |
|----------------------|------|--------|
| x0                   | w0   |        |
| x1                   | w1   |        |
|                      | :    |        |
| x29 (FP)             | w29  |        |
| x30 (LR)             | w30  |        |
| xzr (all zeros)      | wzr  |        |
| sp (stack pointer)   |      |        |
|                      |      |        |
| pc (program counter) |      |        |
|                      | nzcv | pstate |

# General-Purpose 64-bit Registers

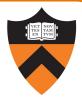

### X0 ... X30

- Scratch space for instructions, parameter passing to/from functions, return address for function calls, etc.
- Some have special roles defined in hardware (e.g. X30) or defined by software convention (e.g. X29)
- Also available as 32-bit versions: W0... W30

#### **XZR**

- On read: all zeros
- On write: data thrown away
- Also available as 32-bit version: WZR

# SP Register

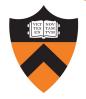

Special-purpose register...

SP (Stack Pointer):
 Contains address of top (low memory address)
 of current function's stack frame

- As stackframe

low address

high address

Allows use of the STACK section of memory

(See Assembly Language: Function Calls lecture later)

## PC Register

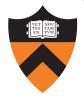

### Special-purpose register...

- PC (Program Counter)
- Stores the location of the next instruction
  - Address (in TEXT section) of machine-language instruction to be executed next
- Value changed:
  - Automatically to implement sequential control flow
  - By branch instructions to implement selection, repetition

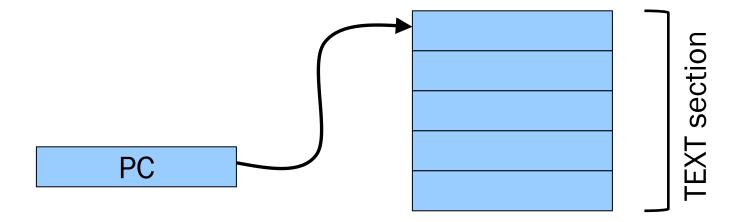

## **PSTATE** Register

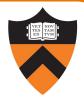

nzcv pstate

### Special-purpose register...

- Contains condition flags:
  - n ( $\underline{N}$ egative), z ( $\underline{Z}$ ero), c ( $\underline{C}$ arry), v (o $\underline{V}$ erflow)
- Affected by compare (cmp) instruction
  - And many others, if requested
- Used by conditional branch instructions
  - beq, bne, blo, bhi, ble, bge, ...
  - (See Assembly Language: Part 2 lecture)

# Agenda

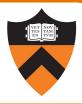

Language Levels

Architecture

**Assembly Language: Performing Arithmetic** 

Assembly Language: Load/Store and Defining Global Data

# **ALU Arithmetic Example**

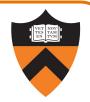

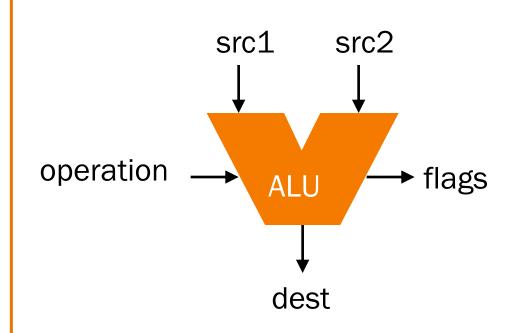

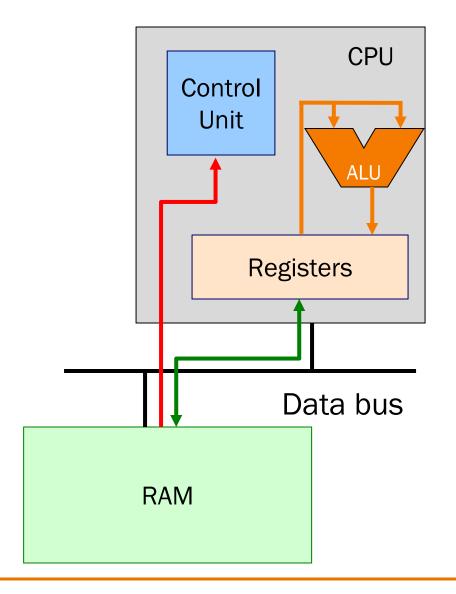

### **Instruction Format**

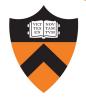

#### Many instructions have this format:

```
name{,s} dest, src1, src2
name{,s} dest, src1, immed
```

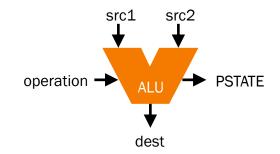

• name: name of the instruction (add, sub, mul, and, etc.)

• s: if present, specifies that condition flags should be <u>Set</u>

dest and src1,src2 are x registers: 64-bit operation

• dest and src1,src2 are w registers: 32-bit operation

• src2 may be a constant ("immediate" value) instead of a register

### 64-bit Arithmetic

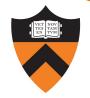

#### C code:

```
static long length;
static long width;
static long perim;
...
perim =
  (length + width) * 2;
```

#### Assume that...

- there's a good reason for having variables with file scope, process duration
- length stored in x1
- width stored in x2
- perim stored in x3

We'll see later how to make this happen

#### Assembly code:

```
add x3, x1, x2
lsl x3, x3, 1
```

Recall use of left shift by 1 bit to multiply by 2

### More Arithmetic

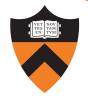

```
static long x;
static long y;
static long z;
z = x - y;
z = x * y;
z = x / y;
z = x \& y;
z = x \mid y;
z = x ^ y;
z = x \gg y;
```

#### Assume that...

- x stored in x1
- y stored in x2
- z stored in x3

### Assembly code:

```
sub x3, x1, x2
mul x3, x1, x2
sdiv x3, x1, x2
and x3, x1, x2
orr x3, x1, x2
eor x3, x1, x2
asr x3, x1, x2
```

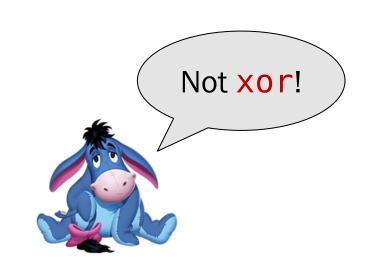

### More Arithmetic: Shortcuts

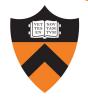

```
static long x;
static long y;
static long z;
...
z = x;
z = -x;
```

#### Assume that...

- x stored in x1
- y stored in x2
- z stored in x3

### Assembly code:

```
mov x3, x1
neg x3, x1
```

orr x3, xzr, x1 sub x3, xzr, x1

These are actually assembler shortcuts for instructions with XZR!

# Signed vs Unsigned?

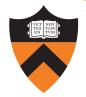

```
static long x;
static unsigned long y;
...
x++;
y--;
```

Assume that...

- x stored in x1
- y stored in x2

### Assembly code:

```
add x1, x1, 1
sub x2, x2, 1
```

Mostly the same algorithms, same instructions!

- Can set different condition flags in PSTATE
- But some exceptions...

# Signed vs Unsigned: Exceptions

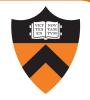

```
static long x;
static unsigned long y;
...
x /= 17;
y /= 42;
x >>= 1;
y >>= 2;
```

#### Assume that...

- x stored in x1
- y stored in x2

#### Assembly code:

```
sdiv x1, x1, 17
udiv x2, x2, 42
asr x1, x1, 1
lsr x2, x2, 2
```

"Arithmetic" right shift (shift in sign bit on left) vs. "logical" right shift (shift in zeros on left)

# 32-bit Arithmetic using "w" registers

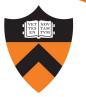

#### C code:

```
static int length;
static int width;
static int perim;
perim =
  (length + width) * 2;
```

#### Assume that...

- length stored in w1
- width stored in w2
- perim stored in w3

### Assembly code:

```
add w3, w1, w2
lsl w3, w3, 1
```

### 8- and 16-bit Arithmetic?

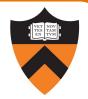

```
static char x;
static short y;
...
x++;
y--;
```

No specialized arithmetic instructions

- Use "w" registers
- Specialized "load" and "store" instructions for transfer of shorter data types from / to memory – we'll see these later
- Corresponds to C language semantics: all arithmetic is implicitly done on (at least) ints

# Agenda

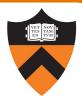

Language Levels

Architecture

Assembly Language: Performing Arithmetic

Assembly Language: Load/Store and Defining Global Data

### Loads and Stores

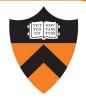

Most basic way to load (from RAM) and store (to RAM):

```
ldr dest, [src]
str src, [dest]
```

- dest and src are (x-flavored) registers!
- Contents of registers in [brackets] must be memory addresses
  - Every memory access is through a "pointer"!

# Signed vs Unsigned, 8- and 16-bit

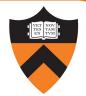

```
ldrb dest, [src]
ldrh dest, [src]
strb src, [dest]
strh src, [dest]

ldrsb dest, [src]
ldrsh dest, [src]
ldrsw dest, [src]
```

Special instructions for reading/writing Bytes (8 bit) and shorts ("Half-words": 16 bit)

 See appendix of these slides for information on ordering: little-endian vs. big-endian

Special instructions for signed reads

• "Sign-extend" byte, half-word, or word to 32 or 64 bits

### Loads and Stores

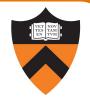

Most basic way to load (from RAM) and store (to RAM):

```
ldr dest, [src]
str src, [dest]
```

- dest and src are registers!
- Registers in [brackets] contain memory addresses
  - Every memory access is through a "pointer"!
- How to get correct memory address into register?
  - Depends on whether data is on stack (local variables),
     heap (dynamically-allocated memory), or global / static
  - For today, we'll look only at the global / static case

# Our First Full Program\*

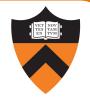

```
static int length = 1;
static int width = 2;
static int perim = 0;
int main()
 perim =
  (length + width) * 2;
  return 0;
```

```
.section .data
length: word 1
width: .word 2
perim: .word 0
 .section .text
 .global main
main:
adr x0, length
ldr w1, [x0]
adr x0, width
ldr w2, [x0]
add w1, w1, w2
      w1, w1, 1
lsl
adr
      x0, perim
      w1, [x0]
str
      w0, 0
mov
ret
```

\* Sorry, I know by convention it should be "Hello, World!". You'll see that in precept.

# Memory sections

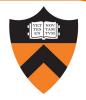

```
static int length = 1;
static int width = 2;
static int perim = 0;
int main()
  perim =
   (length + width) * 2;
   return 0;
Sections (Stack/heap are different!)
 .rodata: read-only
 .data: read-write
 .bss: read-write (initialized to 0)
```

.text: read-only, program code

```
.section .data
length: word 1
width: .word 2
perim: .word 0
  .section .text
 .global main
main:
adr x0, length
      w1, [x0]
ldr
adr x0, width
       w2, [x0]
ldr
      w1, w1, w2
add
lsl
       w1, w1, 1
adr
       x0, perim
       w1, [x0]
str
       w0, 0
mov
ret
```

# Variable definitions

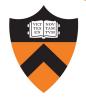

```
static int length = 1;
static int width = 2;
static int perim = 0;
int main()
 perim =
  (length + width) * 2;
  return 0;
```

## **Declaring data**

"Labels" for locations in memory word: 32-bit int and initial value

```
.section .data
length: word 1
width: .word 2
perim: .word 0
 .section .text
 .global main
main:
adr x0, length
ldr w1, [x0]
adr x0, width
ldr w2, [x0]
add w1, w1, w2
      w1, w1, 1
lsl
      x0, perim
adr
      w1, [x0]
str
      w0, 0
mov
ret
```

See appendix for variables in other sections, with other types.

# main()

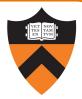

```
static int length = 1;
static int width = 2;
static int perim = 0;
int main()
 perim =
  (length + width) * 2;
  return 0;
```

## Global visibility

.global: Declare "main" to be a globally-visible label

```
.section .data
length: word 1
width: .word 2
perim: .word 0
 .section .text
 .global main
main:
adr x0, length
ldr w1, [x0]
adr x0, width
      w2, [x0]
ldr
add w1, w1, w2
lsl
       w1, w1, 1
       x0, perim
adr
      w1, [x0]
str
       w0, 0
mov
ret
```

# Make a "pointer"

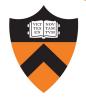

```
static int length = 1;
static int width = 2;
static int perim = 0;
int main()
 perim =
  (length + width) * 2;
  return 0;
```

## Generating addresses

adr: put address of a label in a register

```
.section .data
length: word 1
width: .word 2
perim: .word 0
 .section .text
 .global main
main:
adr x0, length
ldr w1, [x0]
adr x0, width
ldr w2, [x0]
add w1, w1, w2
lsl
      w1, w1, 1
adr
      x0, perim
      w1, [x0]
str
      w0, 0
mov
ret
```

# Loads and Stores

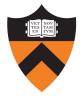

```
static int length = 1;
static int width = 2;
static int perim = 0;
int main()
 perim =
  (length + width) * 2;
  return 0;
```

#### Load and store

Use x0 as a "pointer" to load from and store to memory

```
.section .data
length: word 1
width: .word 2
perim: .word 0
 .section .text
 .global main
main:
adr x0, length
ldr w1, [x0]
adr x0, width
ldr w2, [x0]
add w1, w1, w2
lsl
       w1, w1, 1
adr
       x0, perim
       w1, [x0]
str
       w0, 0
mov
ret
```

## Return

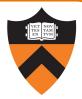

```
static int length = 1;
static int width = 2;
static int perim = 0;
int main()
 perim =
  (length + width) * 2;
  return 0;
```

#### Return a value

\* or, in A6, not.

ret: return to the caller\*, with register 0 holding the return value

```
.section .data
length: word 1
width: .word 2
perim: .word 0
 .section .text
 .global main
main:
adr x0, length
      w1, [x0]
ldr
adr x0, width
      w2, [x0]
ldr
add w1, w1, w2
lsl
      w1, w1, 1
      x0, perim
adr
       w1, [x0]
str
       w0, 0
mov
ret
```

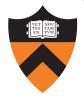

```
static int length = 1;
                                        .section .data
                                       length: word 1
static int width = 2;
                                       width: .word 2
static int perim = 0;
                                      perim: .word 0
                                        .section .text
int main()
                                        .global main
                                      main:
                                            x0, length
                                       adr
  perim =
                                             w1, [x0]
                                       ldr
  (length + width) * 2;
                                       adr
                                           x0, width
                                             w2, [x0]
  return 0;
                                       ldr
                                       add
                                             w1, w1, w2
                              Memory
                                      lsl
                                             w1, w1, 1
                       → length
                                       adr
                                             x0, perim
          X0
                                             w1, [x0]
                                       str
Registers w1
                         width
                                             w0, 0
                                       mov
                                       ret
                         perim
          w2
                                  0
```

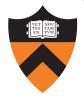

```
static int length = 1;
                                        .section .data
                                       length: word 1
static int width = 2;
                                      width: .word 2
static int perim = 0;
                                      perim: .word 0
                                        .section .text
int main()
                                        .global main
                                      main:
                                             x0, length
                                      adr
  perim =
                                             w1, [x0]
                                       ldr
  (length + width) * 2;
                                      adr x0, width
                                             w2, [x0]
  return 0;
                                       ldr
                                      add
                                             w1, w1, w2
                              Memory
                                      lsl
                                             w1, w1, 1
                       → length
                                      adr
                                             x0, perim
          X0
                                             w1, [x0]
                                       str
Registers w1
                         width
                                             w0, 0
                                      mov
                                       ret
                         perim
         w2
                                  0
```

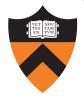

```
static int length = 1;
                                        .section .data
                                       length: word 1
static int width = 2;
                                       width: .word 2
static int perim = 0;
                                       perim: .word 0
                                        .section .text
int main()
                                        .global main
                                       main:
                                             x0, length
                                       adr
  perim =
                                             w1, [x0]
                                       ldr
  (length + width) * 2;
                                       adr x0, width
                                             w2, [x0]
  return 0;
                                       ldr
                                       add
                                             w1, w1, w2
                              Memory
                                       lsl
                                              w1, w1, 1
                                       adr
                                              x0, perim
          X0
                        length
                                             w1, [x0]
                                       str
Registers w1
                         width
                                              w0, 0
                                       mov
                                       ret
                         perim
          w2
                                  0
```

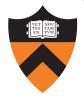

```
static int length = 1;
                                         .section .data
                                       length: word 1
static int width = 2;
                                       width: .word 2
static int perim = 0;
                                       perim: .word 0
                                         .section .text
int main()
                                         .global main
                                       main:
                                             x0, length
                                       adr
  perim =
                                             w1, [x0]
                                       ldr
  (length + width) * 2;
                                       adr
                                           x0, width
                                             w2, [x0]
  return 0;
                                       ldr
                                       add
                                             w1, w1, w2
                              Memory
                                       lsl
                                              w1, w1, 1
                                       adr
                                              x0, perim
          X0
                        length
                                             w1, [x0]
                                       str
Registers w1
                         width
                                              w0, 0
                                       mov
                                       ret
          w2
                         perim
                                  0
```

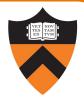

```
static int length = 1;
                                        .section .data
                                       length: word 1
static int width = 2;
                                       width: .word 2
static int perim = 0;
                                       perim: .word 0
                                        .section .text
int main()
                                        .global main
                                       main:
                                             x0, length
                                       adr
  perim =
                                             w1, [x0]
                                       ldr
  (length + width) * 2;
                                       adr
                                           x0, width
                                             w2, [x0]
  return 0;
                                       ldr
                                       add
                                             w1, w1, w2
                              Memory
                                       lsl
                                             w1, w1, 1
                                       adr
                                              x0, perim
          X0
                        length
                                             w1, [x0]
                                       str
Registers w1
                         width
                                             w0, 0
                                       mov
                                       ret
          w2
                         perim
                                  0
```

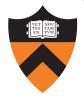

```
static int length = 1;
                                         .section .data
                                       length: word 1
static int width = 2;
                                       width: .word 2
static int perim = 0;
                                       perim: .word 0
                                         .section .text
int main()
                                         .global main
                                       main:
                                             x0, length
                                       adr
  perim =
                                             w1, [x0]
                                       ldr
  (length + width) * 2;
                                       adr
                                           x0, width
                                             w2, [x0]
  return 0;
                                       ldr
                                       add
                                              w1, w1, w2
                              Memory
                                       lsl
                                              w1, w1, 1
                                       adr
                                              x0, perim
          X0
                        length
                                              w1, [x0]
                                       str
Registers w1
               6
                         width
                                              w0, 0
                                       mov
                                       ret
          w2
                         perim
                                  0
```

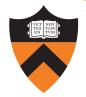

```
static int length = 1;
                                        .section .data
                                       length: word 1
static int width = 2;
                                       width: .word 2
static int perim = 0;
                                       perim: .word 0
                                        .section .text
int main()
                                        .global main
                                       main:
                                             x0, length
                                       adr
  perim =
                                             w1, [x0]
                                       ldr
  (length + width) * 2;
                                       adr
                                           x0, width
                                             w2, [x0]
  return 0;
                                       ldr
                                       add
                                             w1, w1, w2
                              Memory
                                       lsl
                                             w1, w1, 1
                                       adr
                                             x0, perim
          X0
                        length
                                             w1, [x0]
                                       str
Registers w1
                         width
                                             w0, 0
                                       mov
                                       ret
          w2
                         perim
                                  0
```

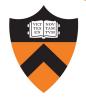

```
static int length = 1;
                                         .section .data
                                       length: .word 1
static int width = 2;
                                       width: .word 2
static int perim = 0;
                                       perim: .word 0
                                         .section .text
int main()
                                         .global main
                                       main:
                                       adr
                                             x0, length
  perim =
                                             w1, [x0]
                                       ldr
  (length + width) * 2;
                                           x0, width
                                       adr
                                              w2, [x0]
  return 0;
                                       ldr
                                       add
                                             w1, w1, w2
                              Memory
                                       lsl
                                              w1, w1, 1
                                       adr
                                              x0, perim
          X0
                        length
                                              w1, [x0]
                                       str
Registers w1
                         width
                                              w0, 0
                                       mov
                                       ret
                                  6
          w2
                         perim
```

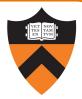

```
static int length = 1;
static int width = 2;
static int perim = 0;
int main()
 perim =
  (length + width) * 2;
  return 0;
```

#### Return value

Passed back in register w0

```
.section .data
length: word 1
width: .word 2
perim: .word 0
 .section .text
 .global main
main:
adr x0, length
      w1, [x0]
ldr
adr x0, width
      w2, [x0]
ldr
add
      w1, w1, w2
lsl
      w1, w1, 1
adr
       x0, perim
      w1, [x0]
str
      w0, 0
mov
ret
```

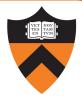

```
static int length = 1;
static int width = 2;
static int perim = 0;
int main()
 perim =
  (length + width) * 2;
  return 0;
```

Return to caller ret instruction

```
.section .data
length: word 1
width: .word 2
perim: .word 0
 .section .text
 .global main
main:
adr x0, length
      w1, [x0]
ldr
adr x0, width
      w2, [x0]
ldr
add w1, w1, w2
lsl
      w1, w1, 1
adr
      x0, perim
      w1, [x0]
str
      w0, 0
mov
ret
```

# Summary

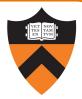

## Language levels

#### The basics of computer architecture

Enough to understand AARCH64 assembly language

## The basics of AARCH64 assembly language

- Instructions to perform arithmetic
- Instructions to define global data and perform data transfer

#### To learn more

- Study more assembly language examples
  - Chapters 2-5 of Pyeatt and Ughetta book
- Study compiler-generated assembly language code
  - gcc217 —S somefile.c

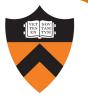

Appendix 1

# DEFINING DATA: OTHER SECTIONS AND SIZES

# Defining Data: DATA Section 1

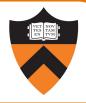

```
static char c = 'a';
static short s = 12;
static int i = 345;
static long l = 6789;
Notes:
   .section directive
          (to announce DATA section)
   label definition
          (marks a spot in RAM)
   byte directive (1 byte)
   short directive (2 bytes)
   word directive (4 bytes)
   quad directive (8 bytes)
```

```
.section ".data"
C
   byte 'a'
S:
   short 12
i:
   •word 345
l:
   . quad 6789
```

# Defining Data: DATA Section 2

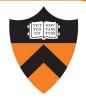

```
char c = 'a';
short s = 12;
int i = 345;
long l = 6789;
```

#### Notes:

Can place label on same line as next instruction

```
.section ".data"
.global c
c: .byte 'a'
.global s
s: .short 12
.global i
i: .word 345
.global l
l: .quad 6789
```

• global directive can also apply to variables, not just functions

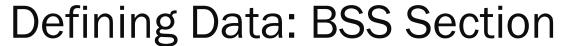

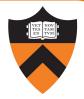

```
static char c;
static short s;
static int i;
static long l;
```

#### Notes:

- section directive
   (to announce BSS section)
- skip directive (to specify number of bytes)

```
.section ".bss"
C:
   .skip 1
S:
   skip 2
i:
   skip 4
l:
   skip 8
```

# Defining Data: RODATA Section

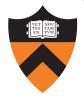

```
..."hello\n"...;
...
```

```
.section ".rodata"
helloLabel:
    .string "hello\n"
```

#### Notes:

- section directive (to announce RODATA section)
- .string directive

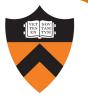

Appendix 2

# BYTE ORDER: BIG-ENDIAN VS LITTLE-ENDIAN

# Byte Order

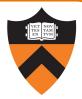

#### AARCH64 is a little endian architecture

 Least significant byte of multi-byte entity is stored at lowest memory address

• "Little end goes first"

1003

00000000

00000101

## Some other systems use big endian

- Most significant byte of multi-byte entity is stored at lowest memory address
- "Big end goes first"

1003 00000101

# Byte Order Example 1

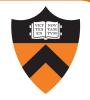

```
#include <stdio.h>
int main(void)
{ unsigned int i = 0x003377ff;
 unsigned char *p;
 int j;
 p = (unsigned char *)&i;
 for (j = 0; j < 4; j++)
    printf("Byte %d: %2x\n", j, p[j]);
}</pre>
```

Output on a little-endian machine

```
Byte 0: ff
Byte 1: 77 Output on a
Byte 2: 33
Byte 2: 33
Byte 3: 00
Byte 0: 00
Byte 1: 33
Byte 2: 77
Byte 3: ff
```

# Byte Order Example 2

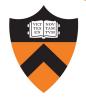

#### Note:

Flawed code; uses "b" instructions to load from a four-byte memory area

AARCH64 is little endian, so what will be the value returned from w0?

```
.section ".data"
foo: .word 7
    .section ".text"
    .global "main"
main:
adr x0, foo
ldrb w0, [x0]
ret
```

What would be the value returned from w0 if AARCH64 were big endian?